现代银育技术

### 主讲教师:肖 凤艳 անքնաման E-mail: xfy-dj@163.com , Quopiaitodda

## 第五章 多媒体课件制作

անուսոն

1 010011110001

duu Lubbduu um

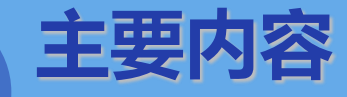

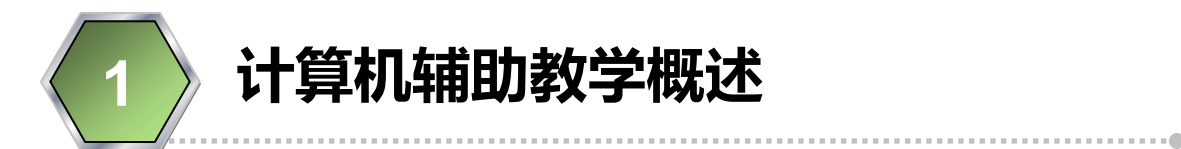

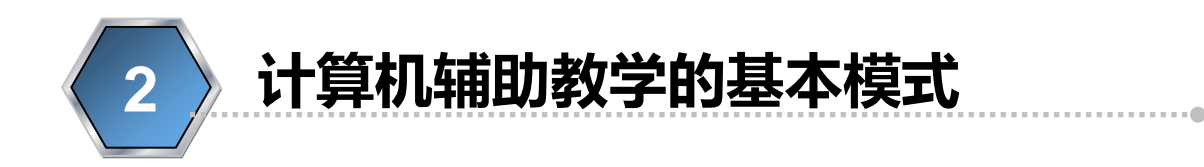

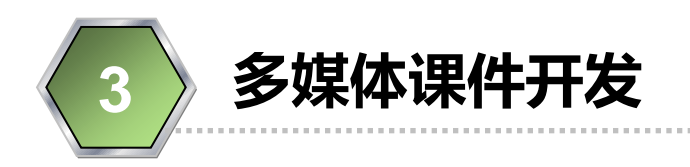

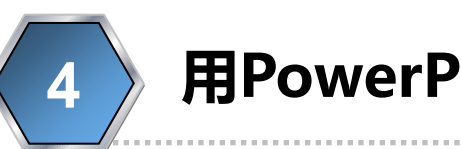

4 用PowerPoint制作演示型课件

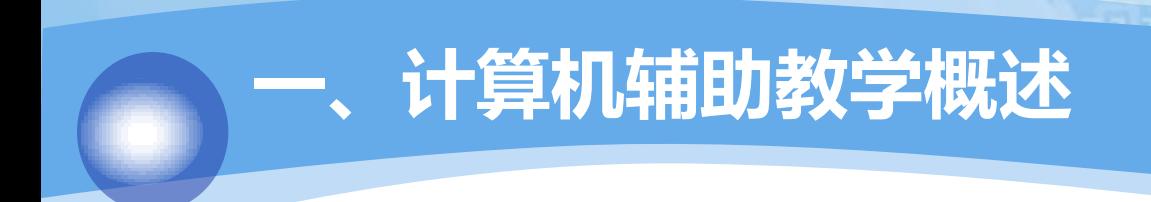

#### 计算机辅助教学 (CAI-Computer Assisted Instruction)

 指的是用计算机帮助或代替教师执行部分或全部教学任务,传递教 学信息,对学生传授知识和训练技能,直接为学生服务。

二、多媒体教学软件分类(P196)

- 1. 操练与练习 4. 教学模拟
- 2. 个别指导
- 3. 教学测验
- 5. 教学游戏
- 6. 课堂演示型

#### 1. 操练与练习

□ 特点:

主要用于实现教学过程中学生练习阶段的功能;

用来巩固和熟练某些知识和技能;

实例:

▶ "轻轻送送学单词"中的"强化复习"模块♡

□ 优点:

- 可以及时反馈相关的信息;
- ▶ 能够以多媒体方式有效地激励学生;
- 可以将学生的成绩及时加以保存。

#### 2. 个别指导

- □ 特点:
	- 也称指导型,它是由计算机扮演讲课教师的角色,目的在于向学 生传授新的知识或技能。
- □ 实例:
	- ▶ 古诗"春晚"的学习

□ 优点:

- 学生参与程度高;
- 有利于个别化教学的开展;
- 教学效率高。

- 3. 教学测验
- □ 特点:

计算机辅助测验是CAI或多媒体教学的一个重要组成部分

#### □ 包含的主要内容:

- ▶ 自动出试卷
- > 联机测验或自动阅卷
- 测验数据分析
- 实例:

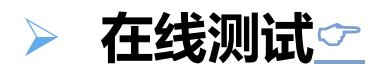

#### 4. 教学模拟

□ 特点:

用计算机来模仿真实自然现象或社会现象。

模拟在教学中的应用可以分为以下几个方面:

▶ 实验模拟:实例,平抛运动⊙ 劲物细胞的减数分裂⊙ 品红溶液⊙

- > 管理模拟: 实例, 美女餐厅⊙
- ▶ 训练模拟: 实例: 虚拟诊所⊙
- □ 优点:
	- 高效、安全;
	- 低成本;
	- 形象逼真,容易引起学生的兴趣。

- 5. 教学游戏
- □ 特点:
	- 以游戏的形式呈现教学内容,产生一种带有竞争性的潜在的学习 环境,从而激发学生积极参与,起到"寓教于乐"的作用;
	- 与一般的电子游戏类似,教学游戏通常都有一套明确的规则,具 有竞争性,最后一定有赢家和输家。
- 实例:
	- ▶ 英语单词游戏1
	- ▶ 英语单词游戏2

## 三、多媒体课件开发

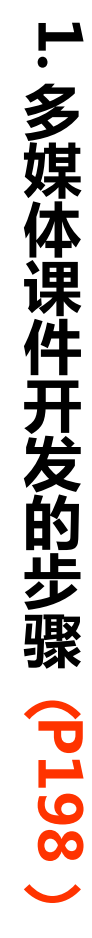

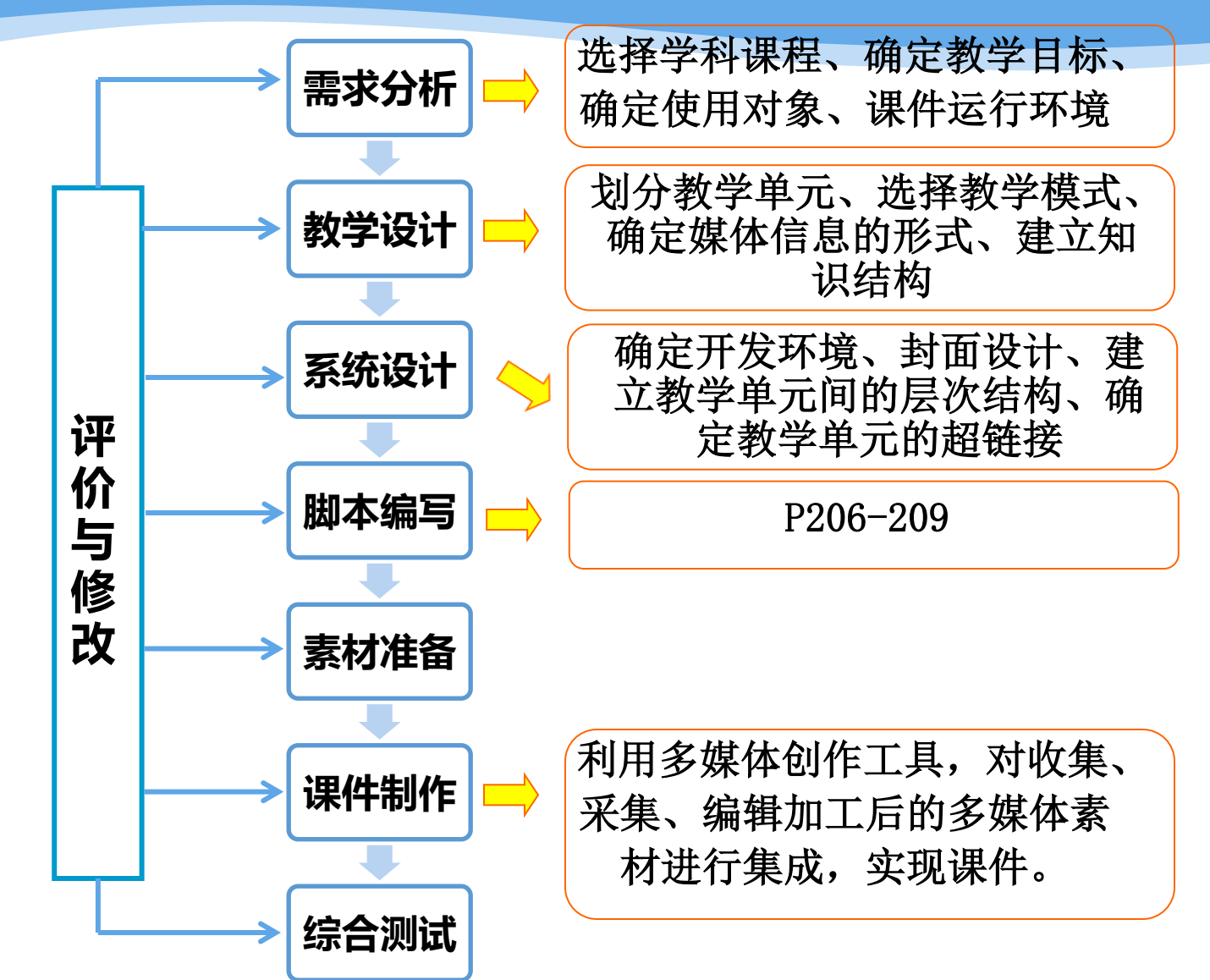

## 三、多媒体课件开发

#### 2.多媒体创作软件

多媒体创作软件按其对多媒体素材的安排和组织方式的不同,可做以下分类: 基于页面的工具:

PowerPoint、FrontPage和Dreamweaver等

#### 基于图标的工具

 $\blacktriangleright$  AuthorWare $\blacktriangleright$ 

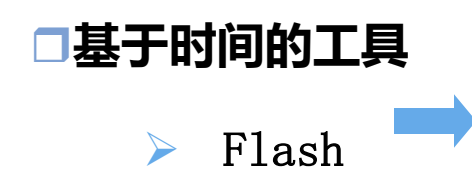

# Thank You !

**u opi i i i i odu i i podu i i ide** 

1 010011110001

tun Lubbon Lubbo